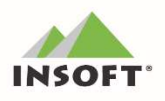

# PC-POS 7.8

Najważniejsze zmiany w programach PC-POS, PC-Gastronom,

Mini-Market oraz PC-Petrol w wersji 7.8.64.180 to m. in.:

- $\frac{1}{100}$ obsługa parametru z pomijaniem statusu ceny,
- $\frac{1}{100}$ jednorazowe wyświetlenie pytania o pełnoletniość w ramach jednej transakcji,
- $\frac{1}{100}$ PC-Gastronom – wydruk numeru zamówienia dla klienta – poprawa czytelności wydruku;

Inne zmiany w ramach wcześniejszych wersji PC-POS to m. in.:

- $\frac{1}{100}$ możliwość wystawienia faktur VAT z wieloma formami płatności,
- **obsługa promocji** RAD, niezależnie od statusu ceny (otwarta / zamknięta),
- obsługa flagi BLIK bezpośrednio ze stanowiska kasowego,  $\mathbf{m}$

## Ważne: Aplikacje typu POS w wersji 7.8.64.x są kompatybilne i mogą pracować zarówno z PC-Market 7.7.127.x jak i PC-Market 7.8.128.x

Szczegółowy opis zmian na dalszych stronach dokumentów. Zachęcamy do pobierania oraz instalowania najnowszej wersji programu PC-POS / PC-Gastronom / Mini-Market / PC-Petrol

## WAŻNE:

## Aplikacje typu POS w wersji 7.8.64.x są kompatybilne i mogą pracować zarówno z PC-Market 7.7.127.x jak i PC-Market 7.8.128.x

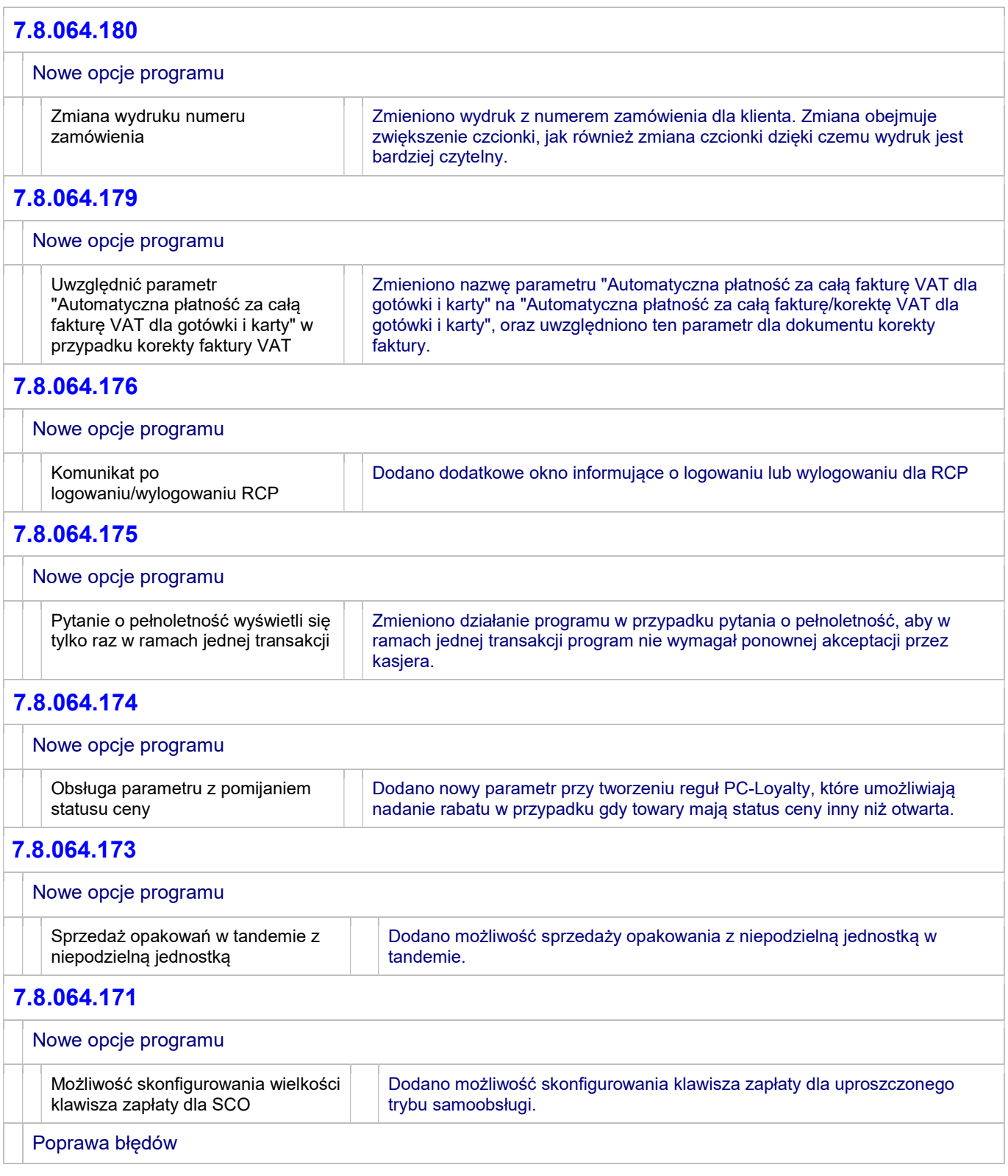

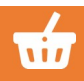

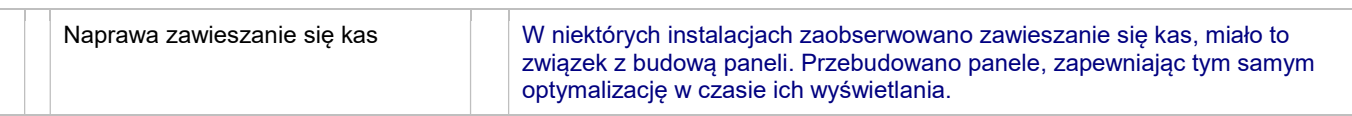

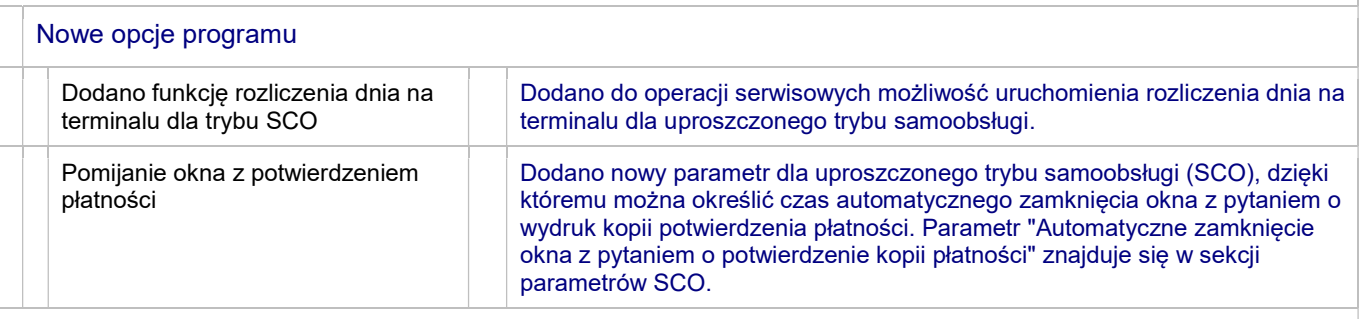

#### 7.8.064.168

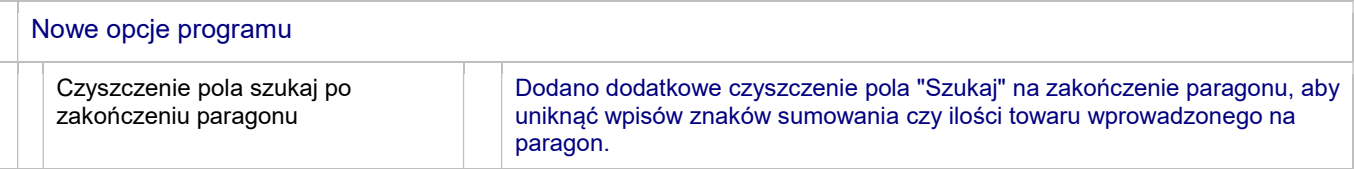

## 7.8.064.166

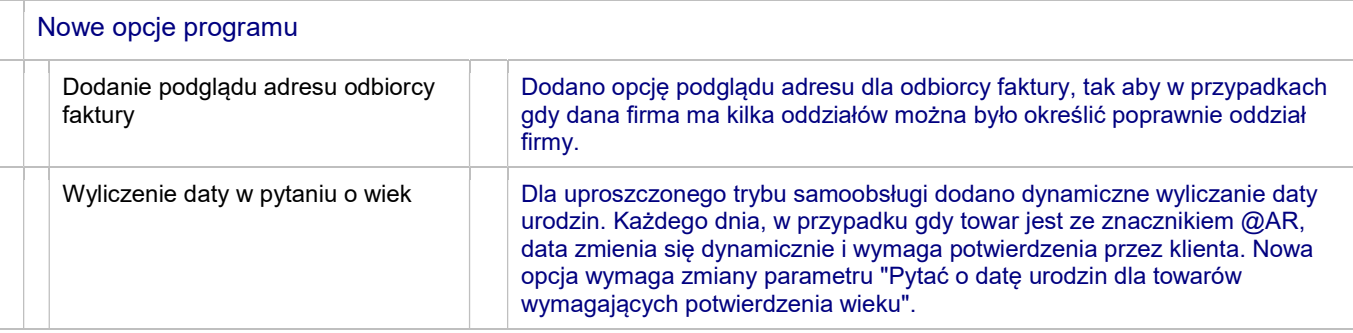

## 7.8.064.165

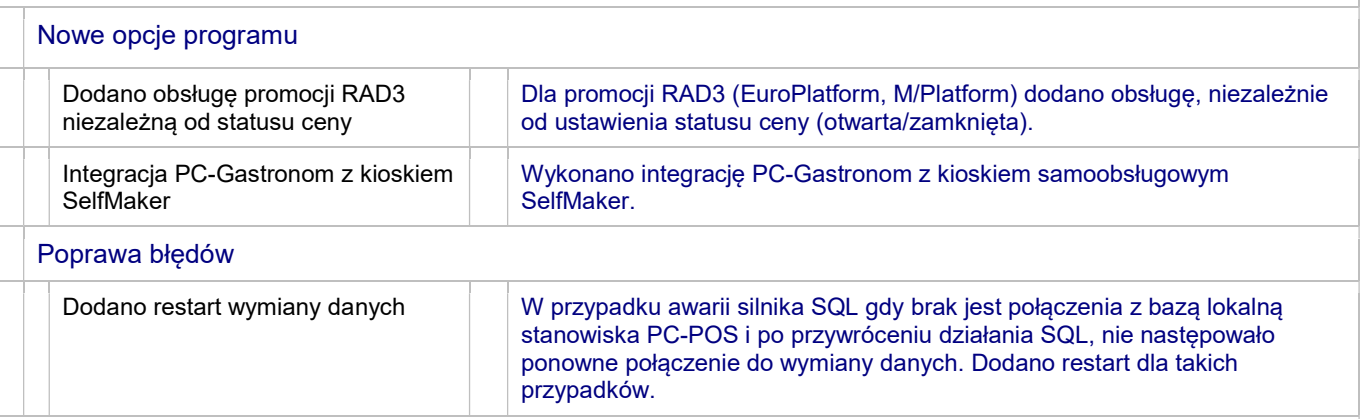

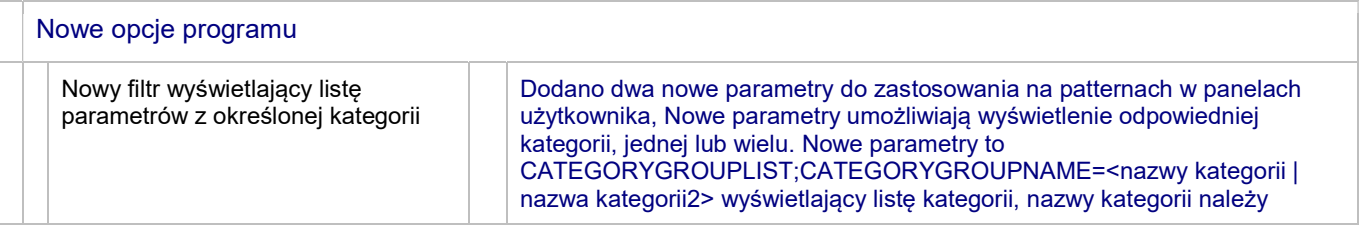

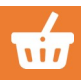

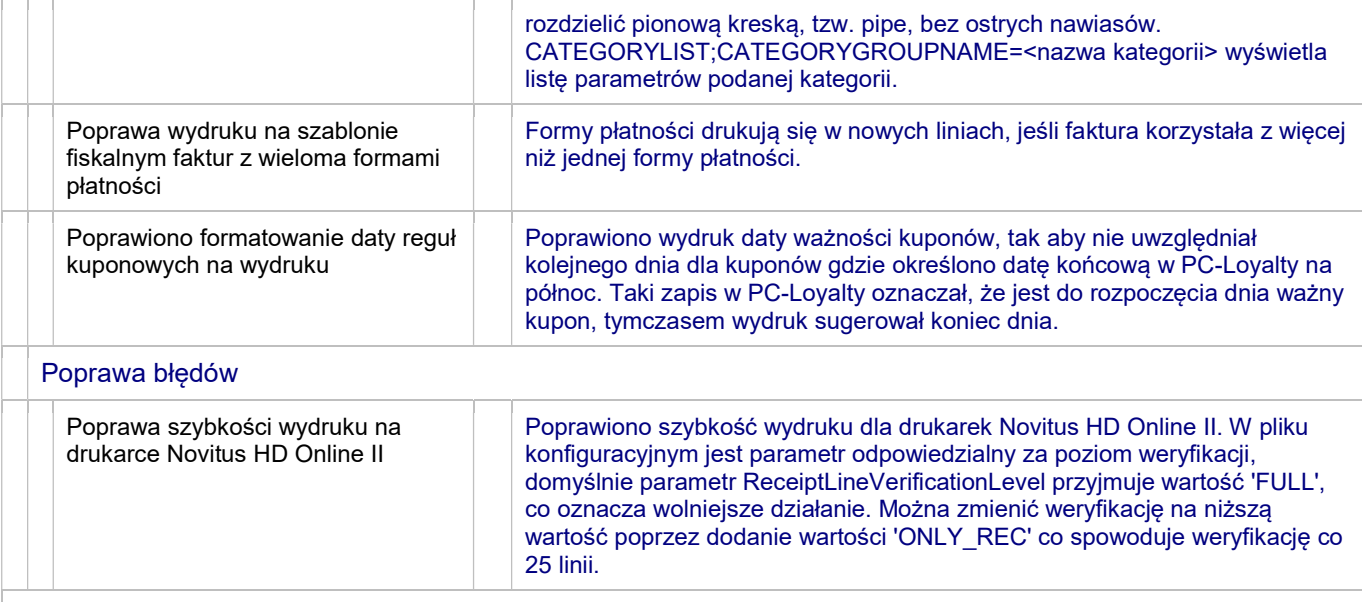

 $\overline{\phantom{a}}$ 

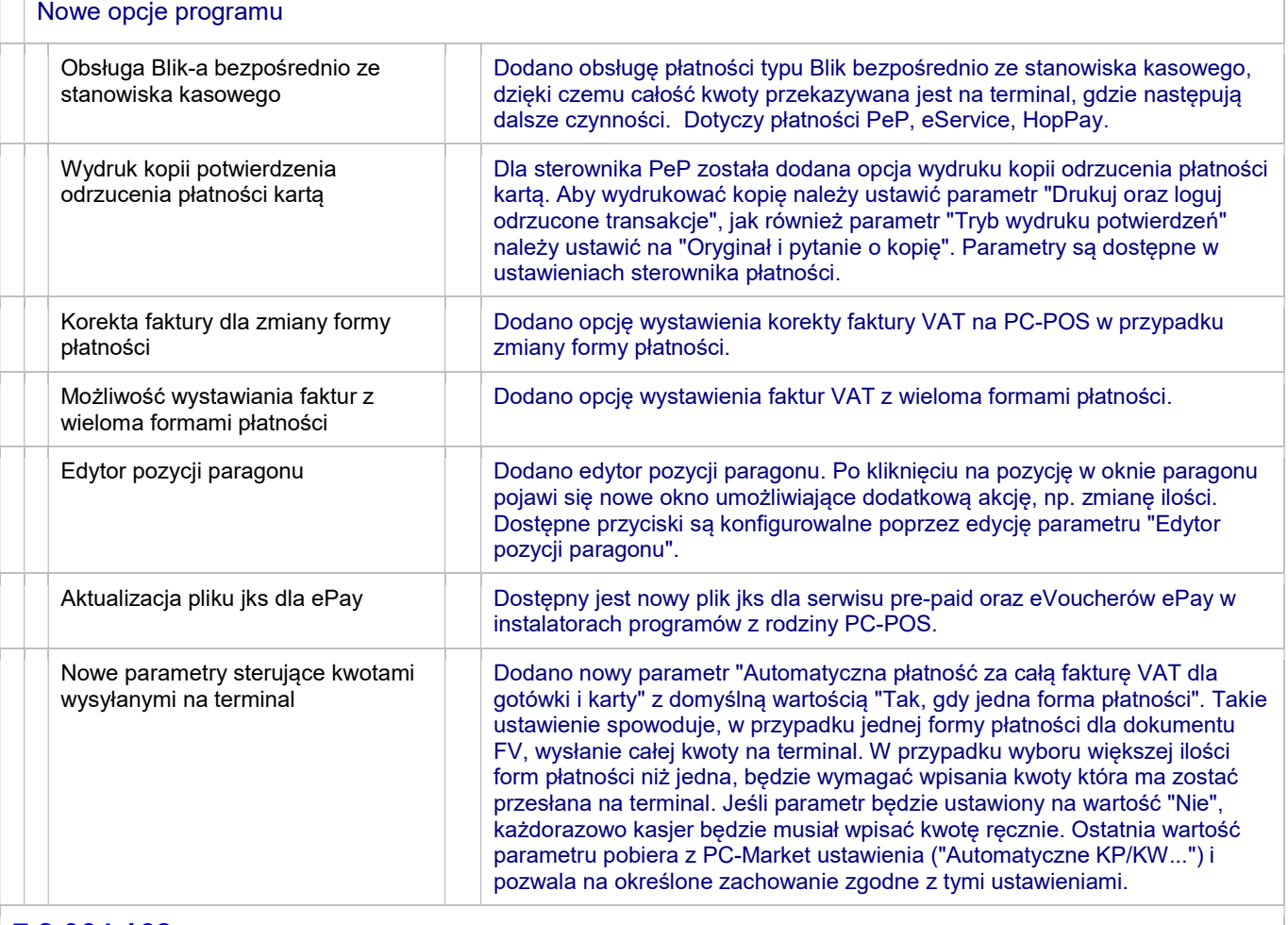

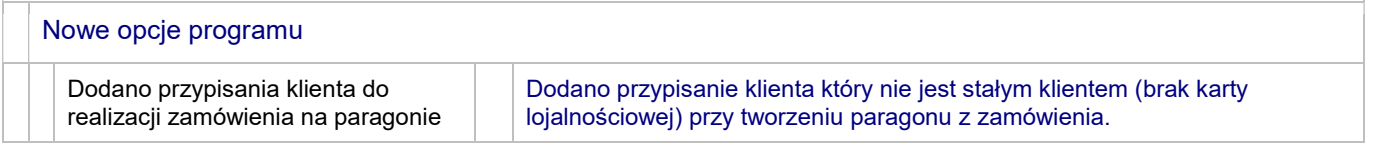

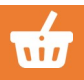

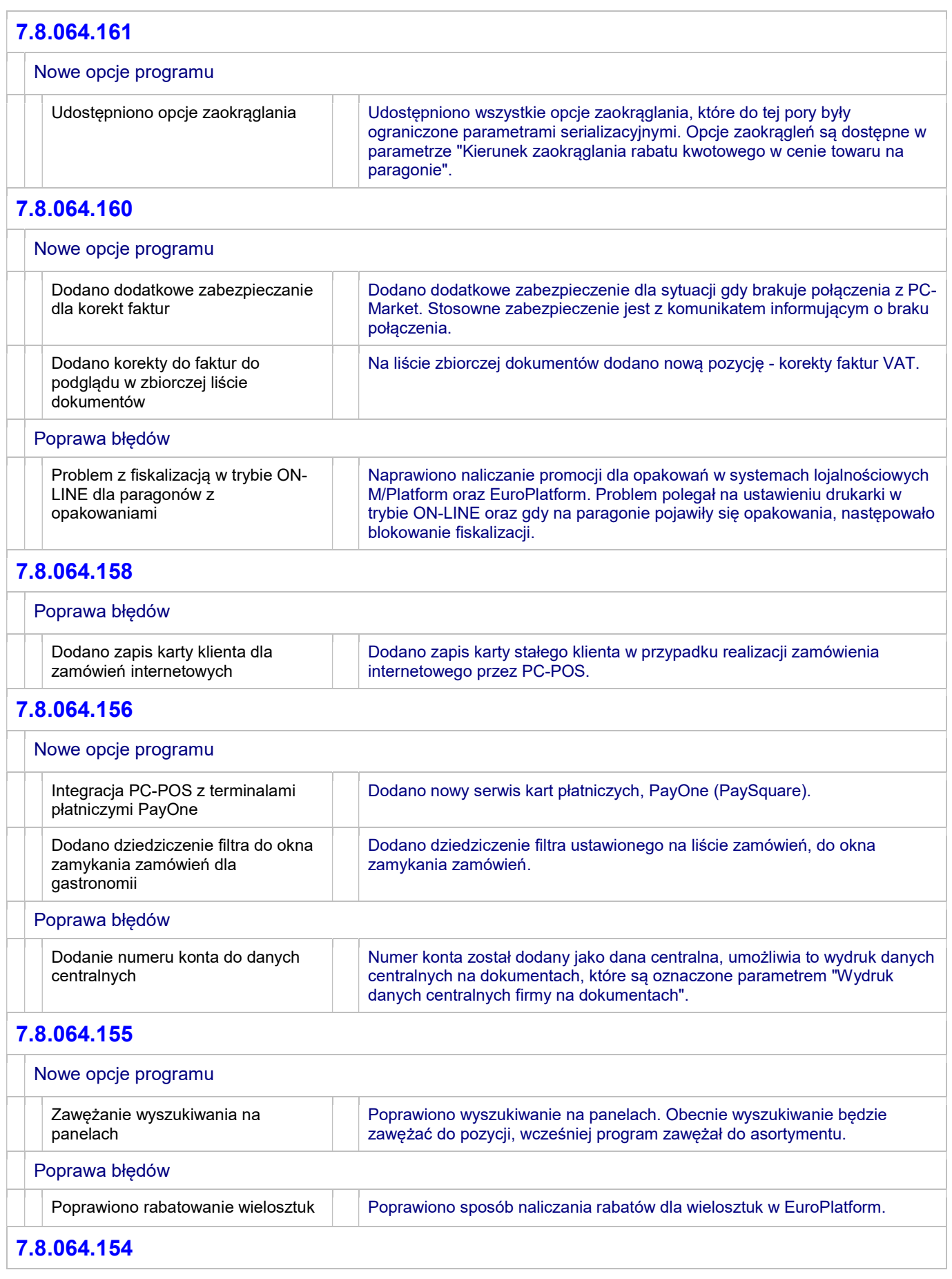

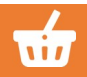

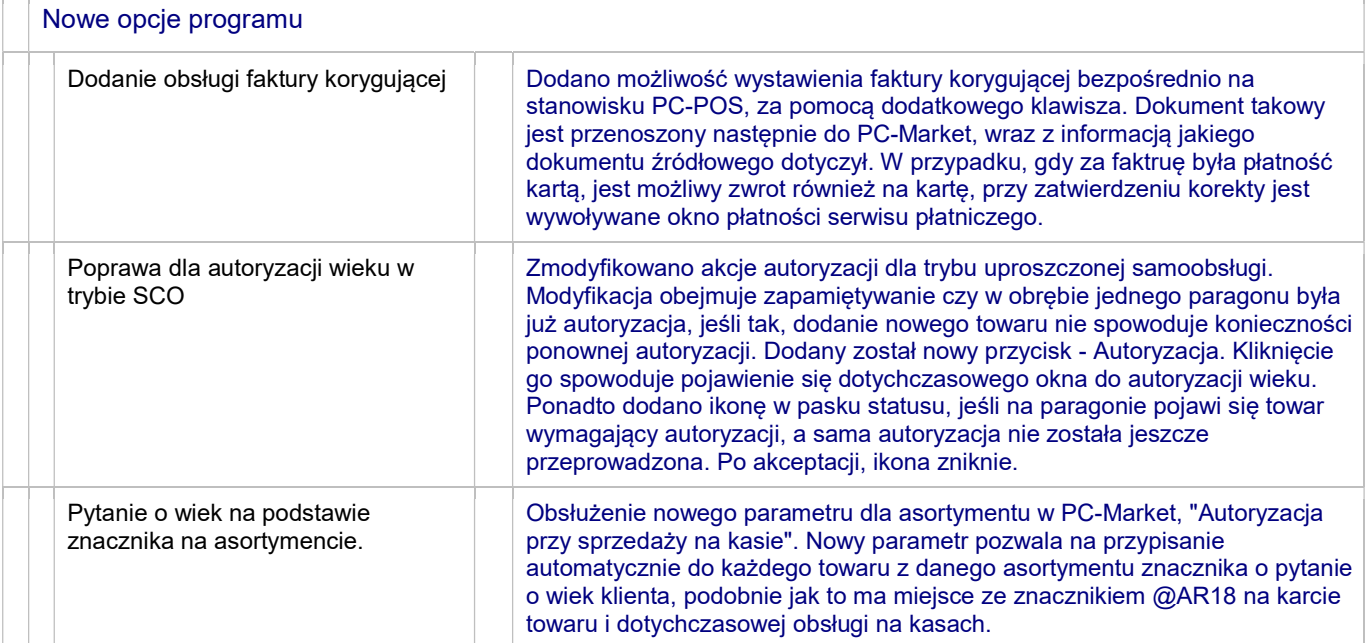

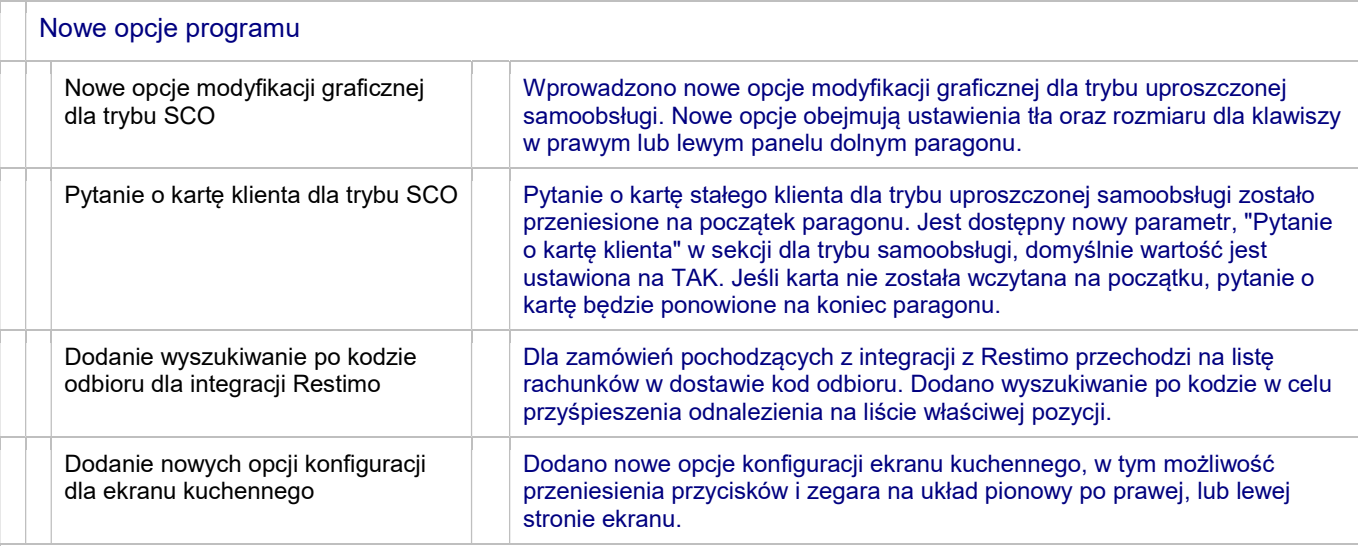

## 7.8.064.152

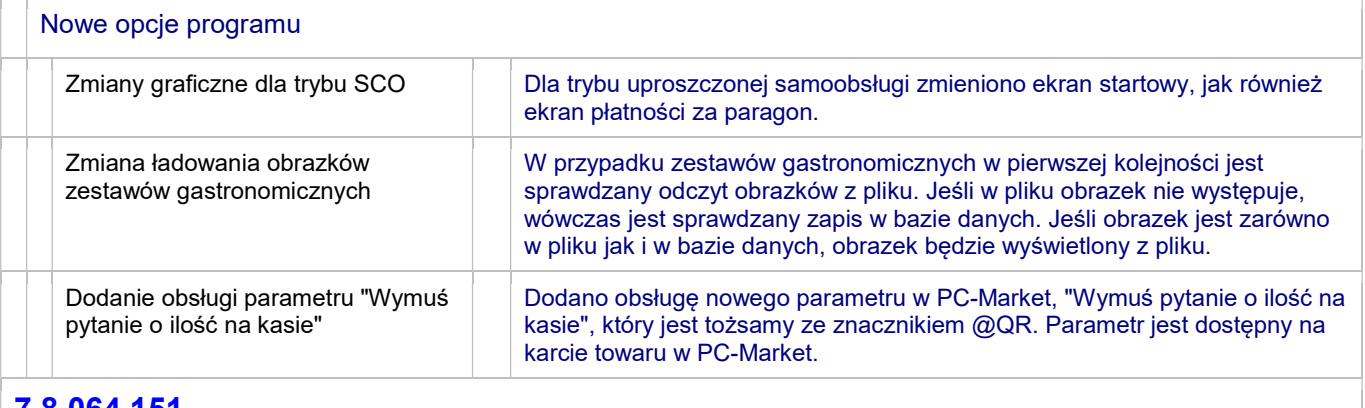

#### 7.8.064.151

Poprawa błędów

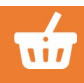

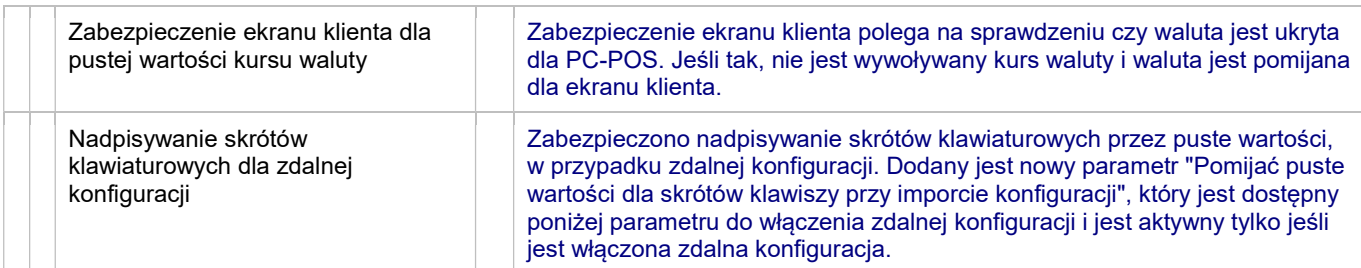

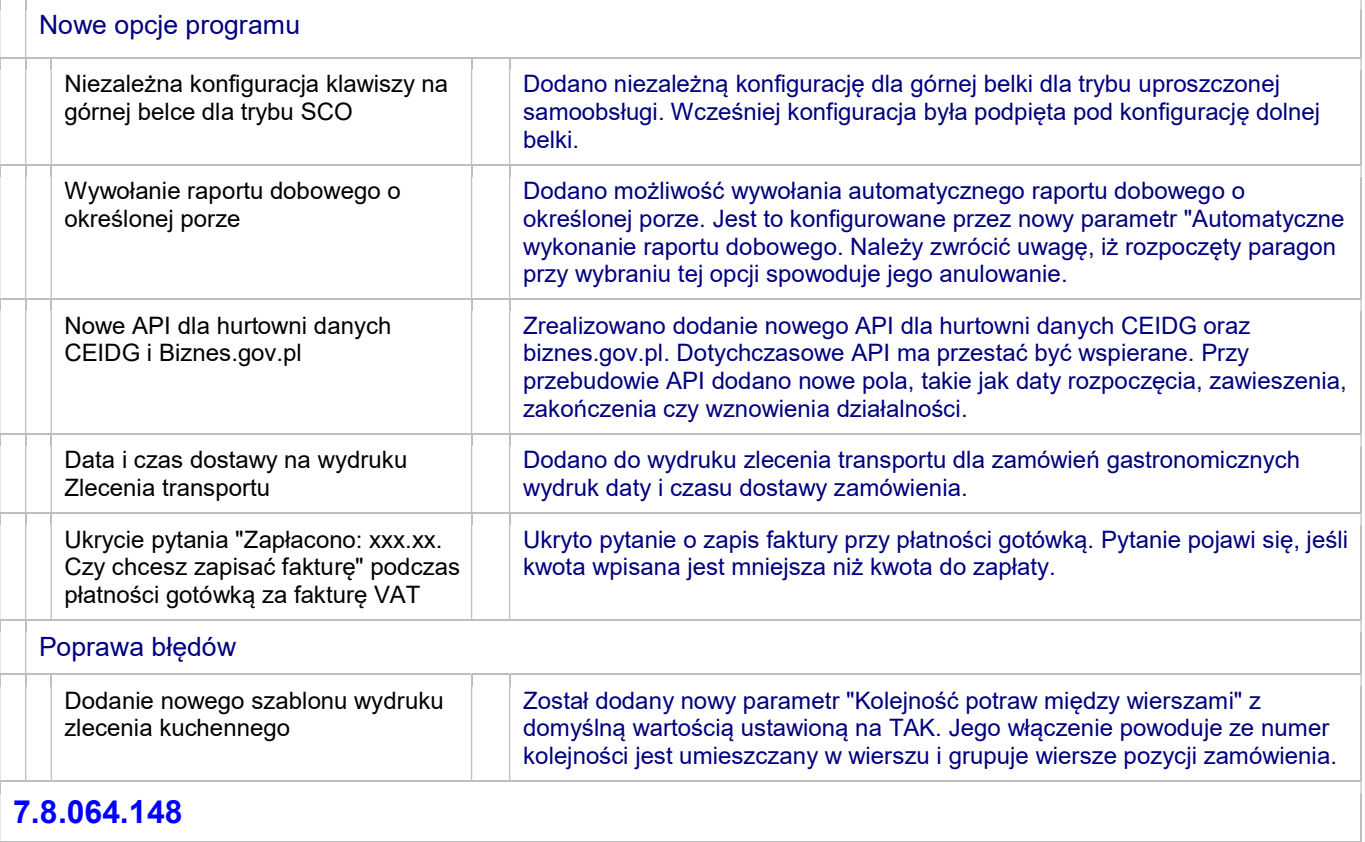

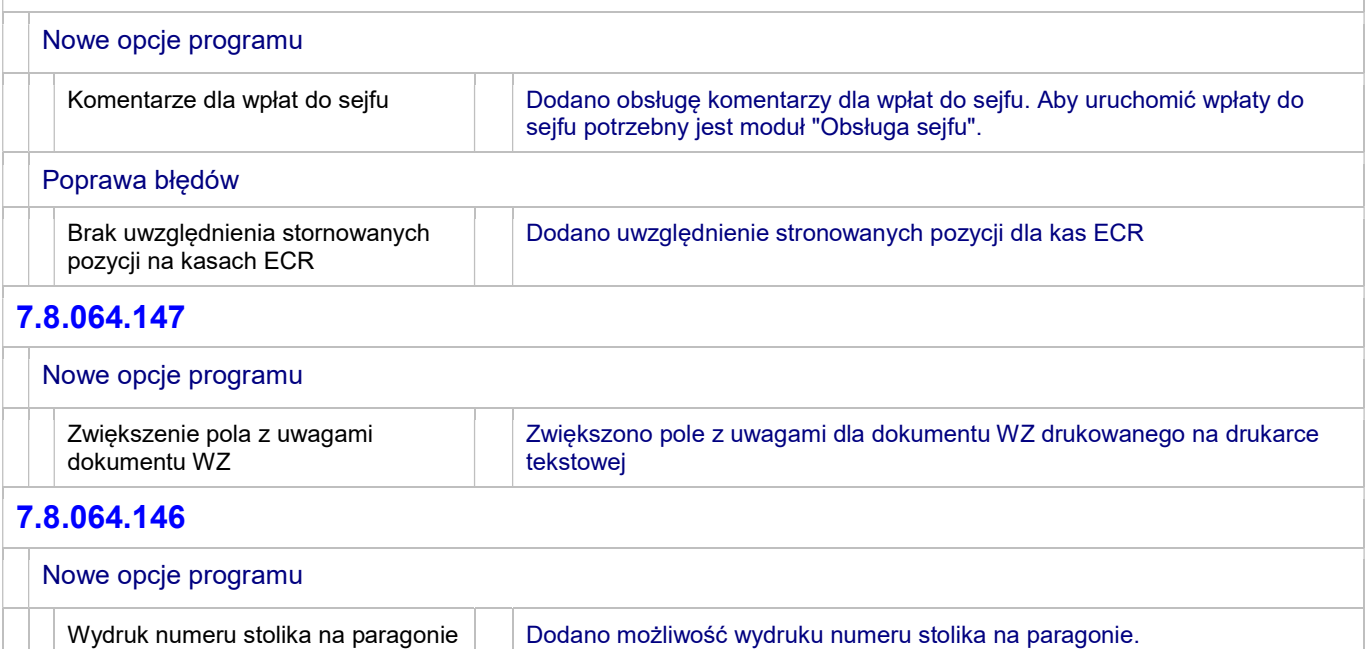

## OPISY ZMIAN PC-POS / PC-GASTRONOM / MINI-MARKET / PC-PETROL WERSJA 7.8.64.x

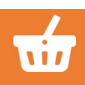

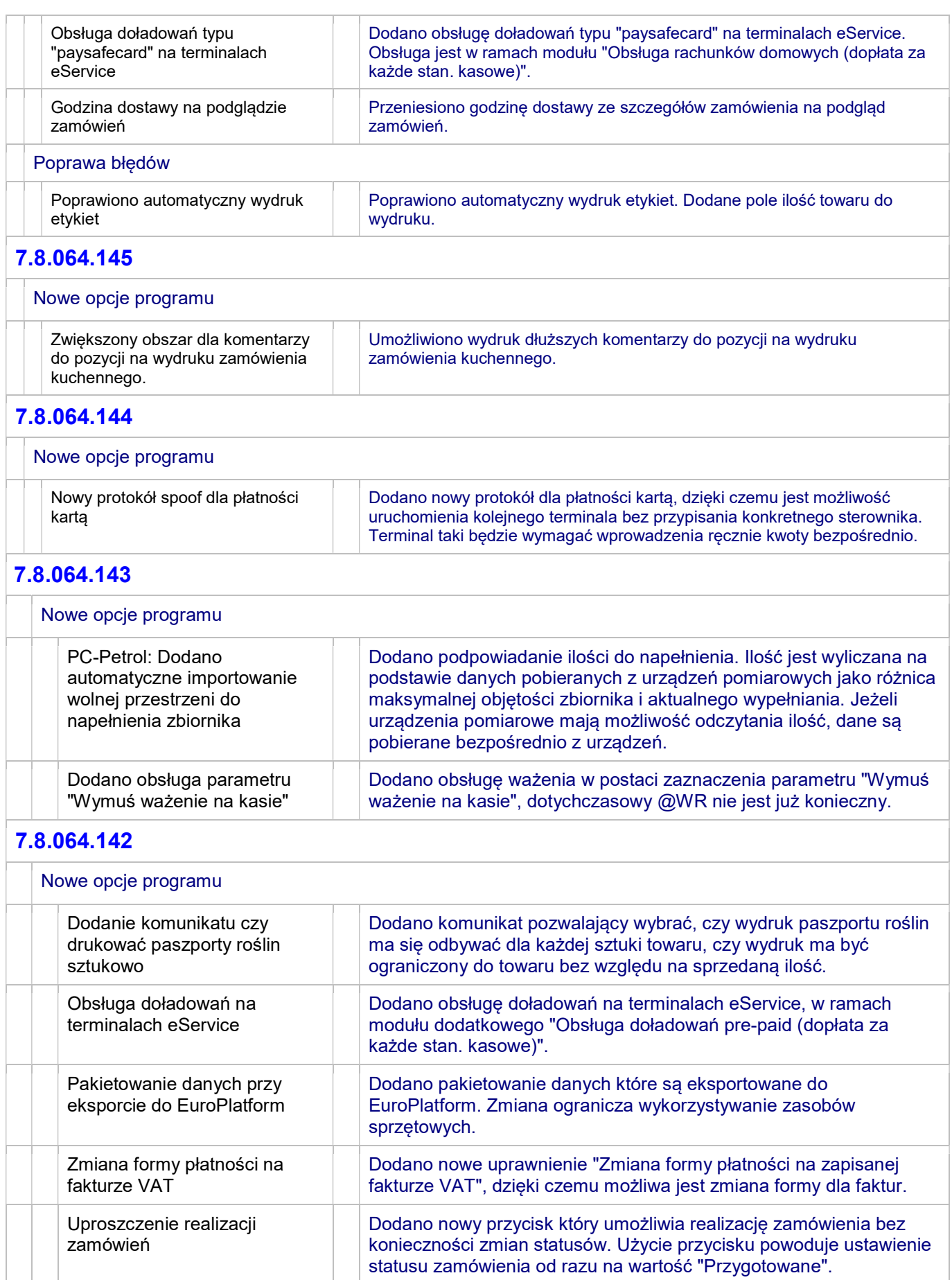

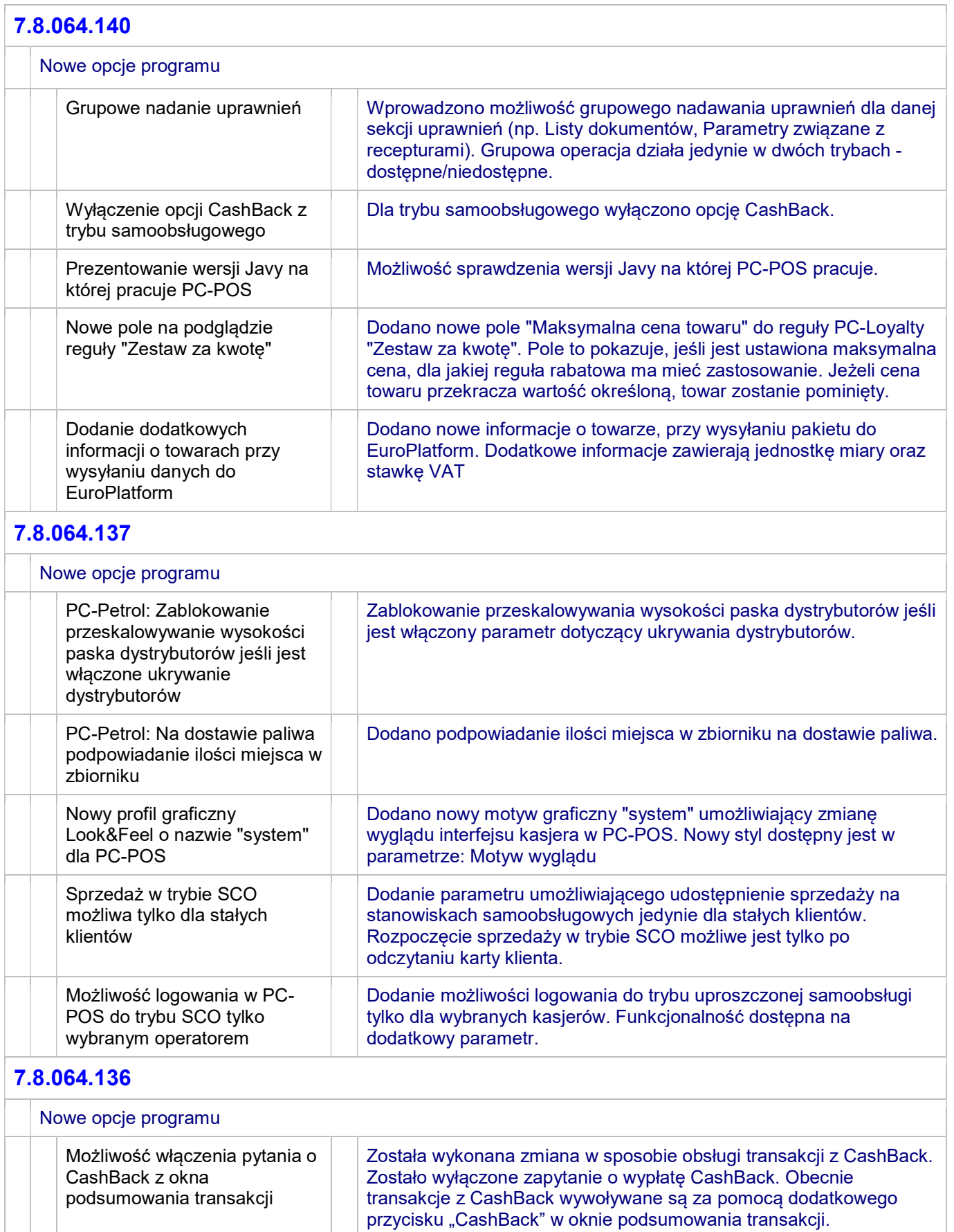

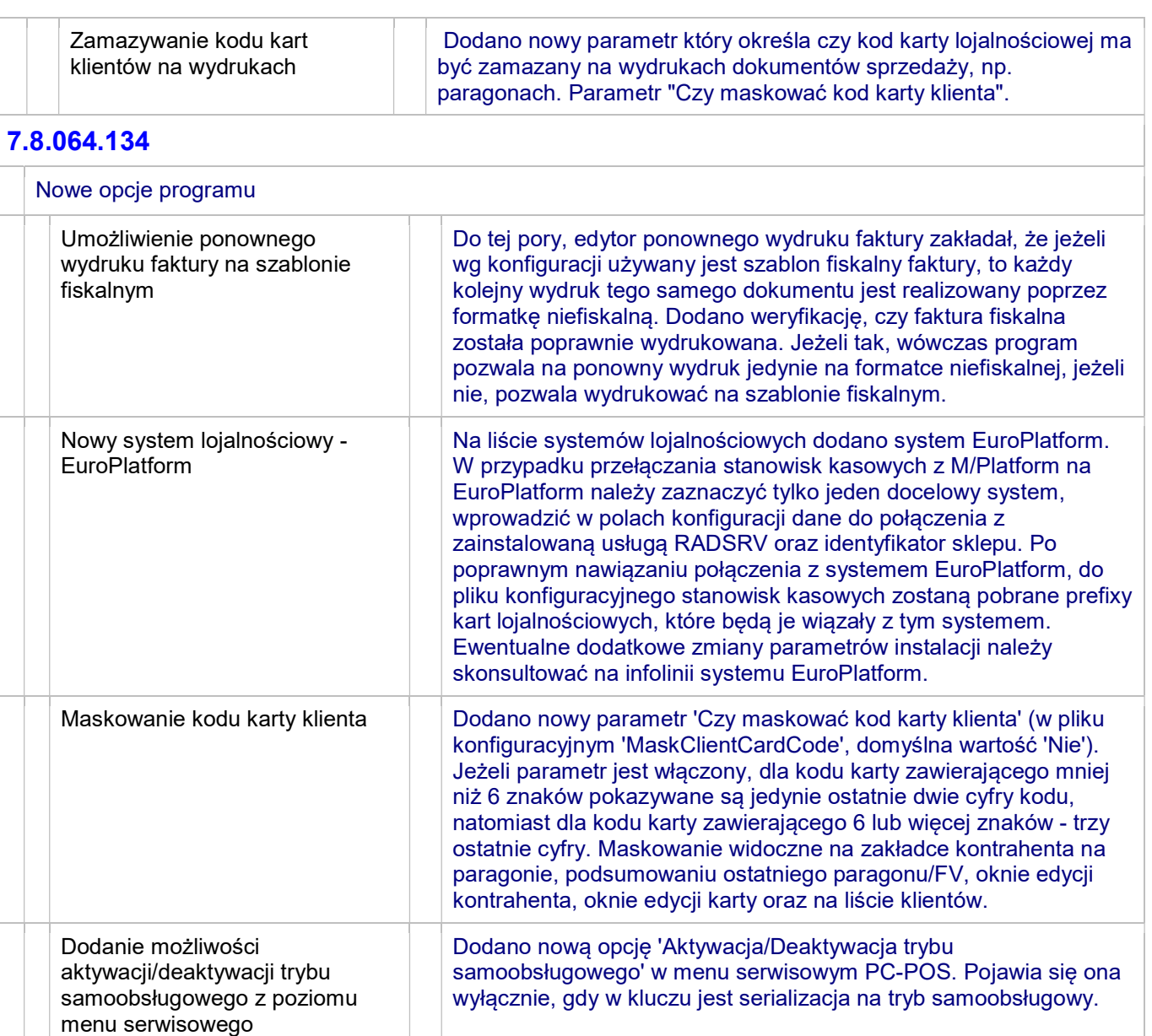

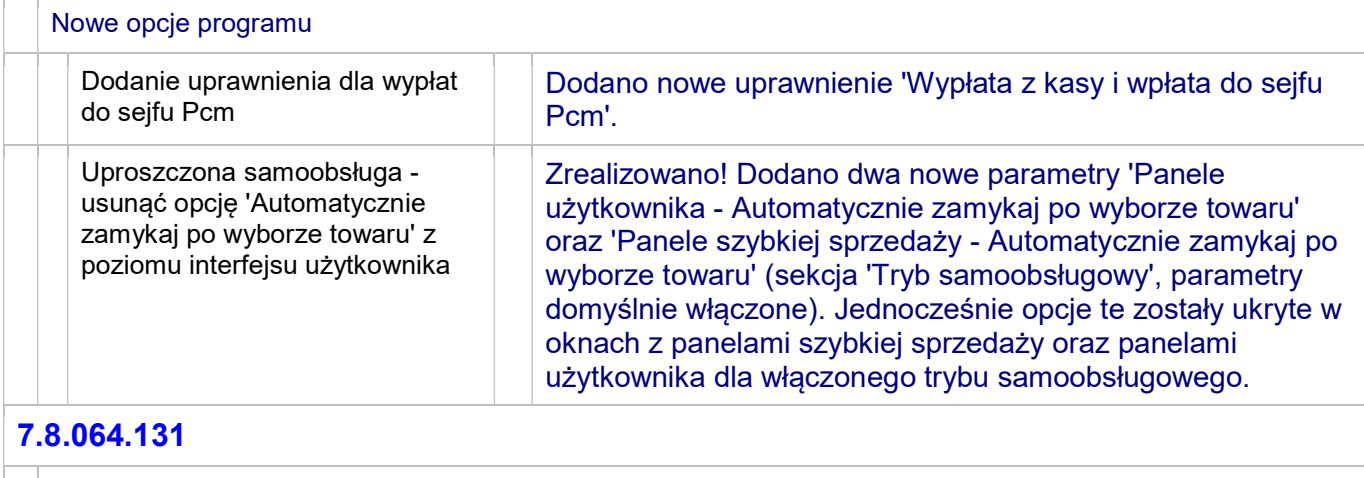

Nowe opcje programu

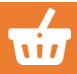

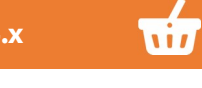

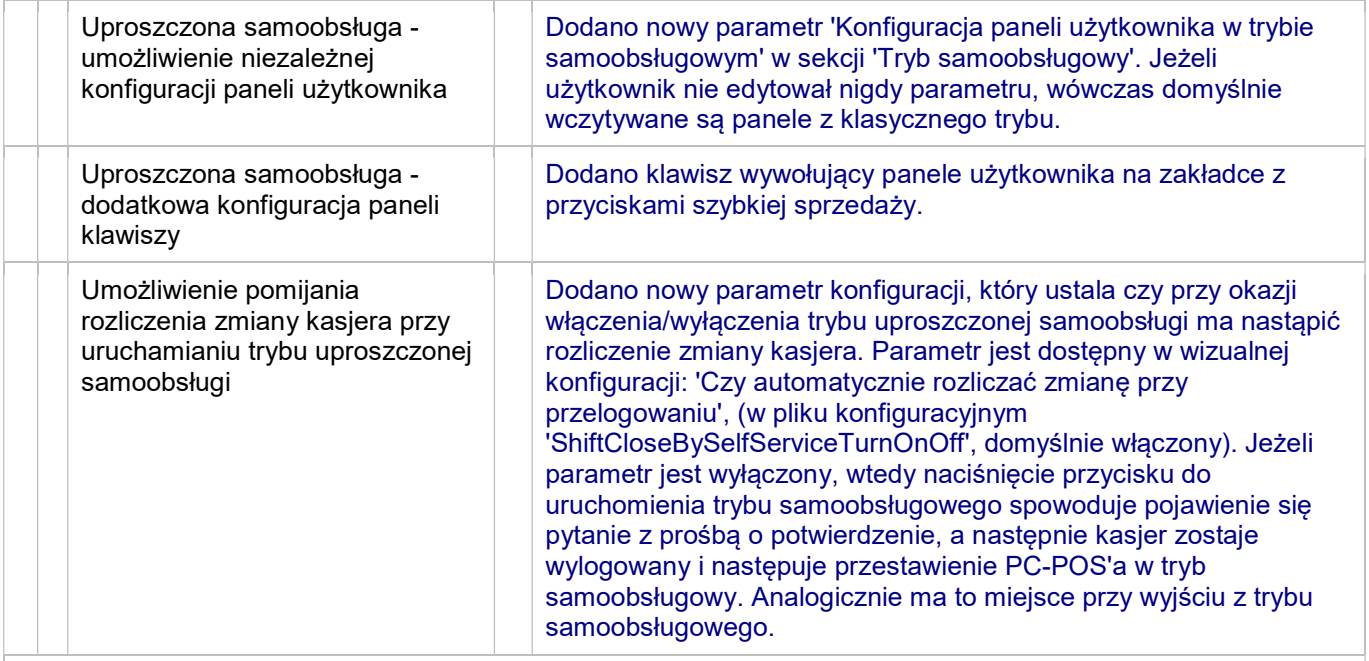

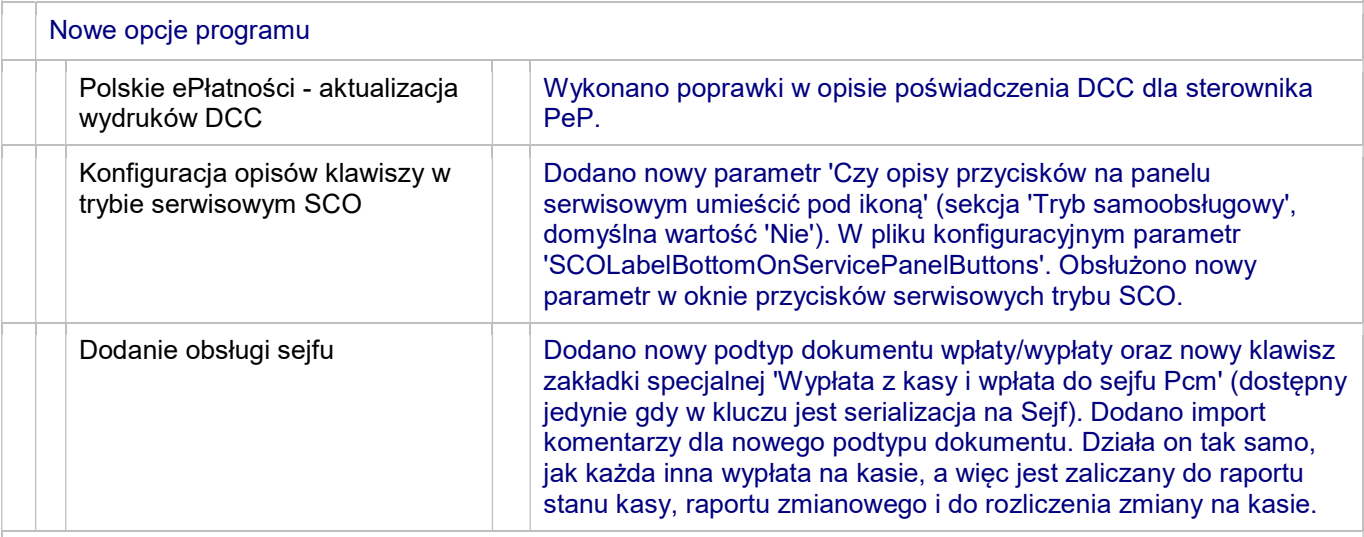

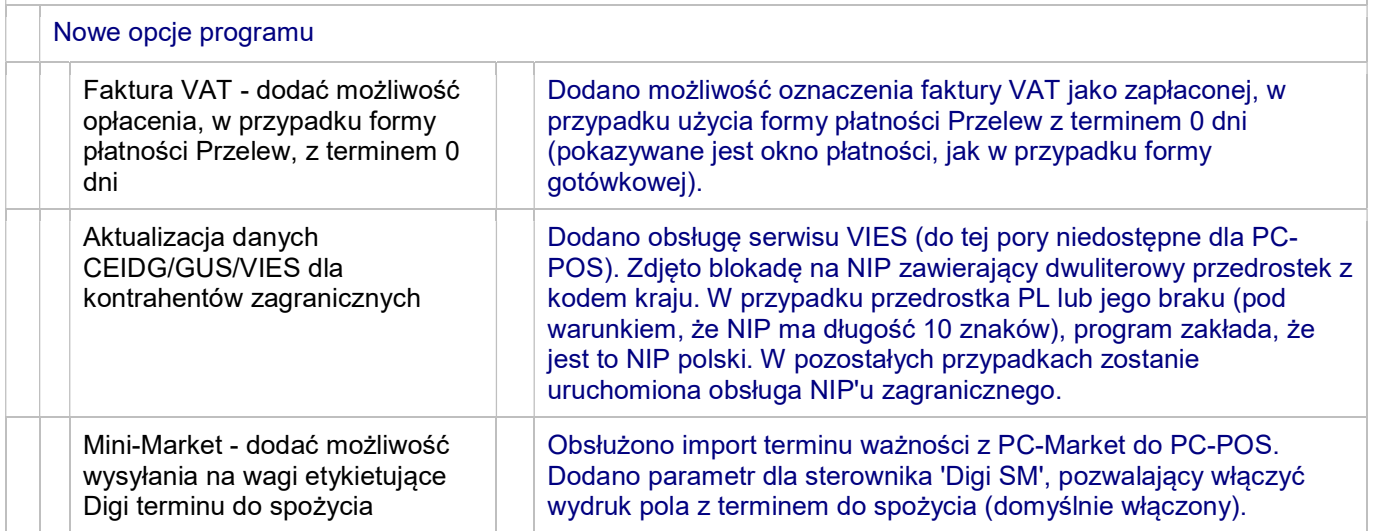

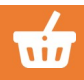

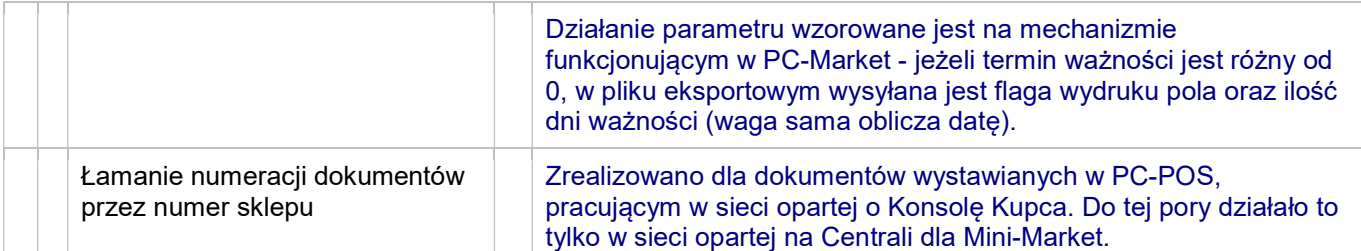

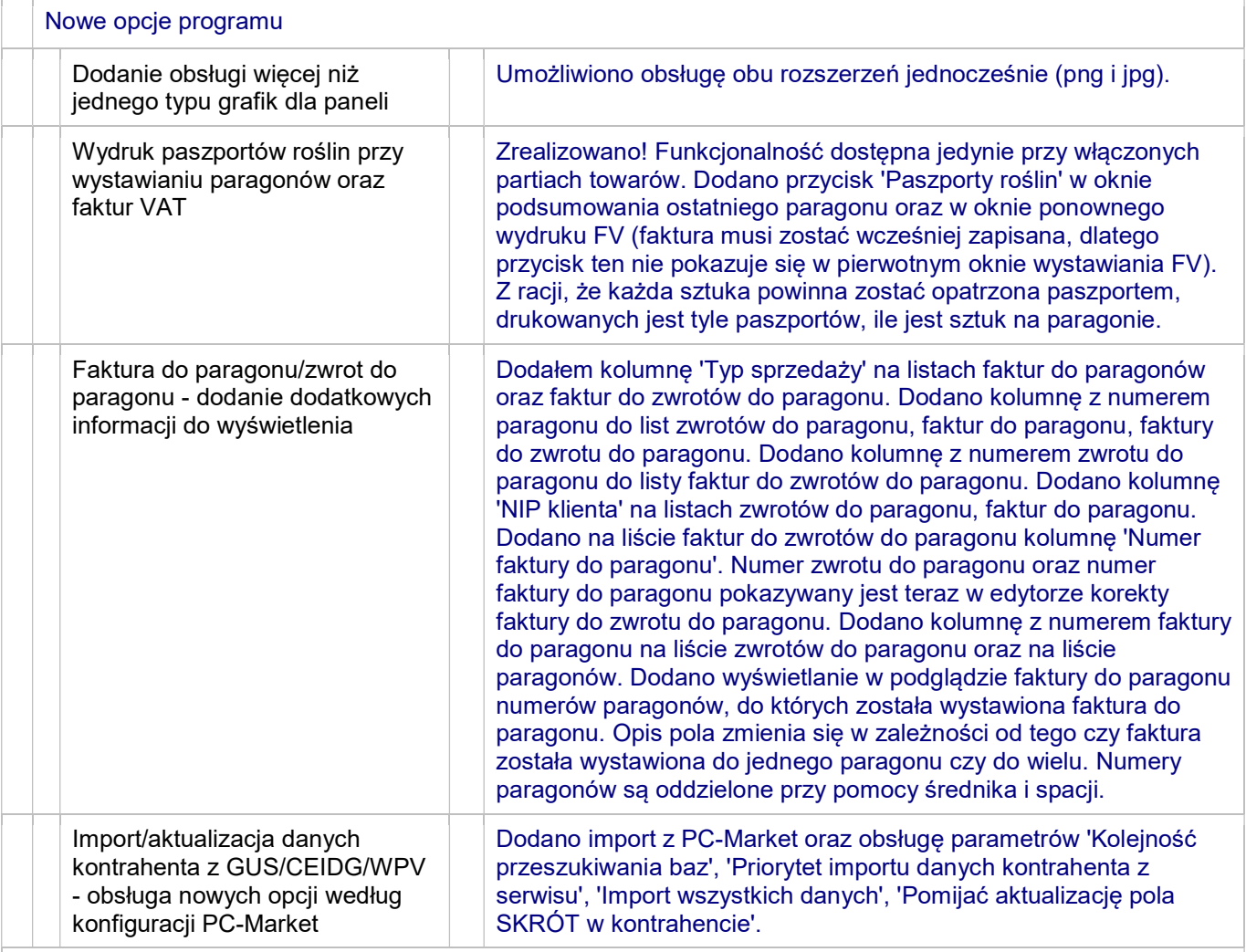

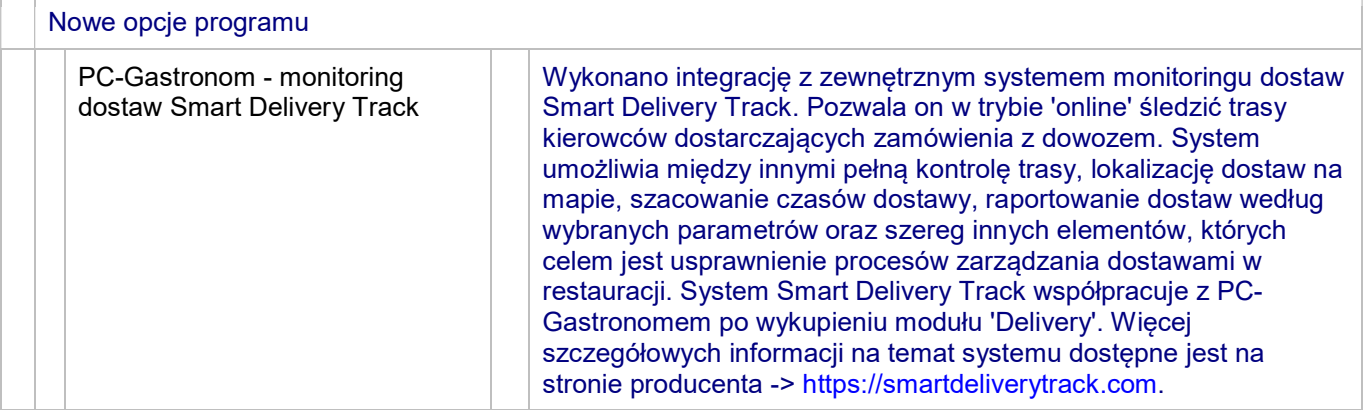

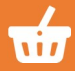

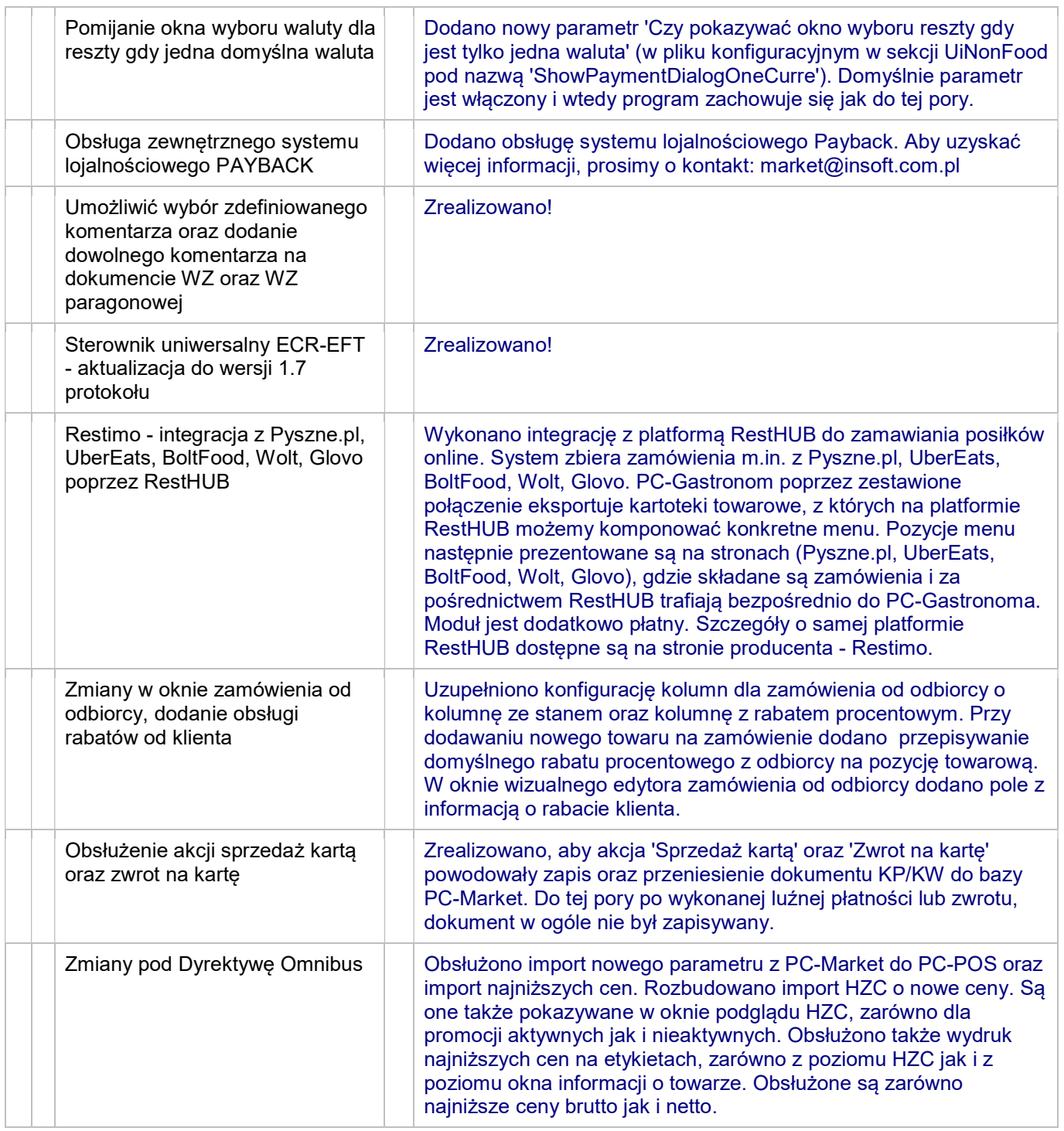